## Datenblatt

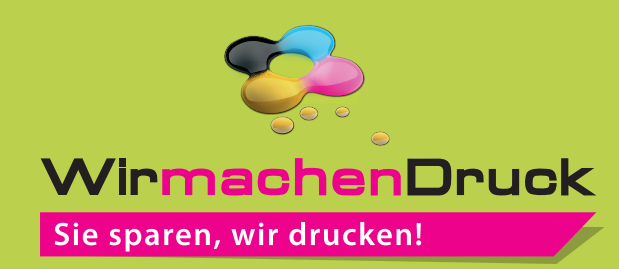

## Block mit Deckblatt DIN A6 quer, 5/0-farbig, 50 Blatt

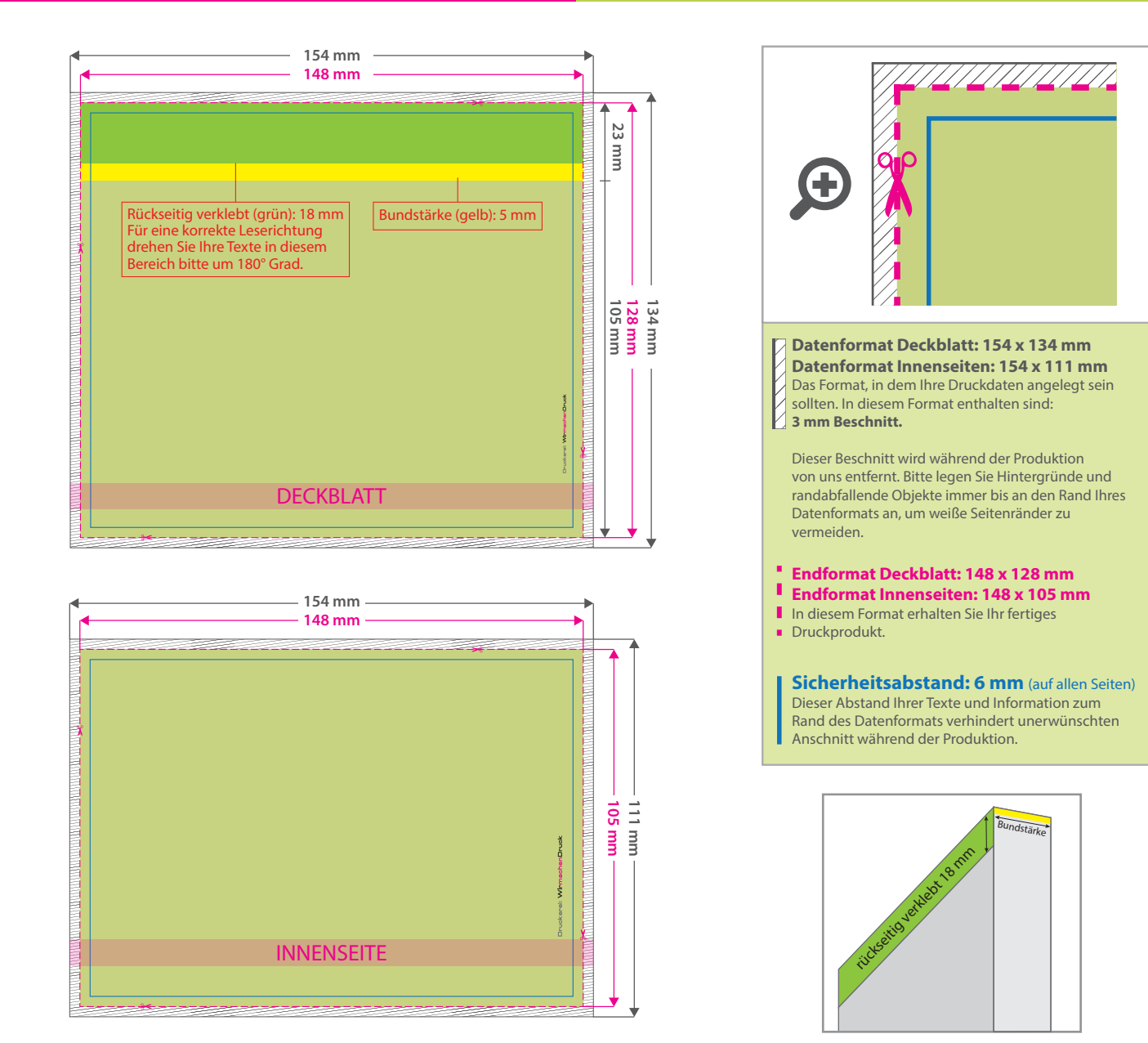

## 5 Tipps zur fehlerfreien Gestaltung Ihrer Druckdaten

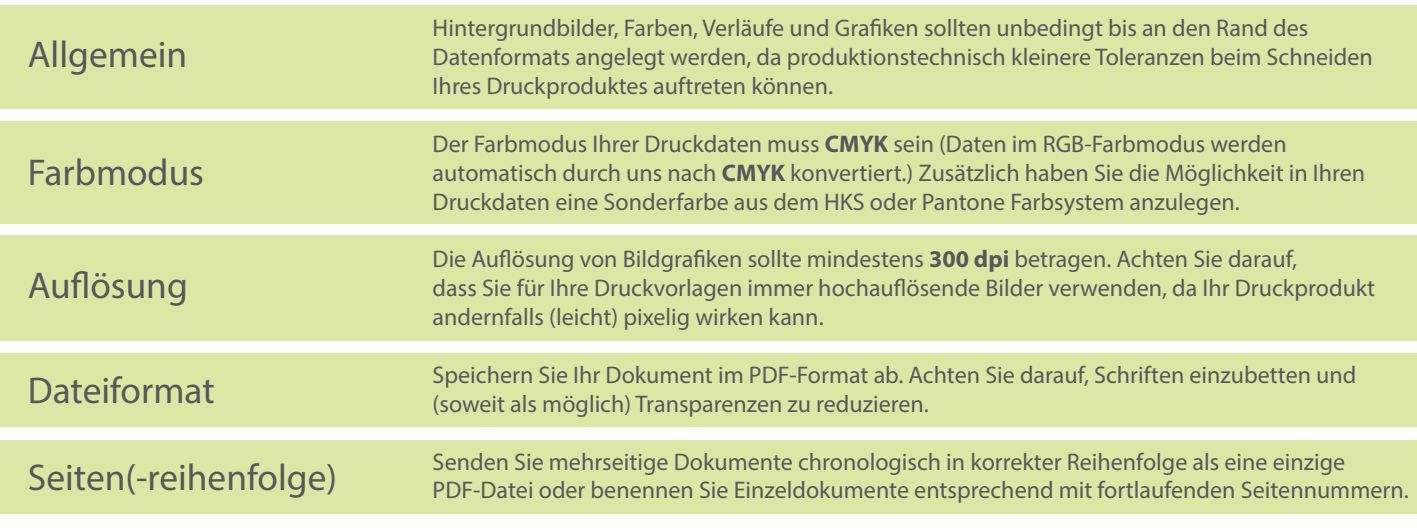